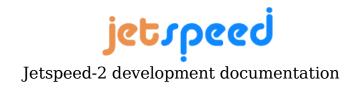

#### Portals Bridges: Perl framework

| Revision | Author          | Comment       |  |
|----------|-----------------|---------------|--|
| 0.1      | Roger Ruttimann | Initial draft |  |

## **Table of Contents**

| 1.Introduction | 1 |
|----------------|---|
| 2.Architecture | 2 |

## **1.Introduction**

The perl module in portals-bridges can be used to execute any perl scripts (.pl or .cgi) inside a portlet. The advantages of having access to a perl engine from inside are the following:

- Controlling access to Perl or cgi scripts from inside the portal instead of the http server.
- Load balancing of cgi scripts handled by the application server instead of the Web Server
- Using Single Sign On (SSO) for perl content.
- The portlet keeps the state and caches the last generated page.

# 2.Architecture

The code invoking the perl engine is in portals-bridges/perl and the utility functions are in portals-bridges/common.

An incoming request has to provide the name of the perl script and it's parameter as a session object of type org.apache.portals.bridges.common.ScriptRuntimeData or as a part of an action (see table below).

Perl scripts are executed the same way as it's done by HTTP server:

- Read the first line that identifies the path to the perl engine (e.g. !/usr/bin/perl)
- executes the script using the above path
- Reading the result HTML

jetspeed

#### Jetspeed-2 development documentation

• Replacing all relative HREF's with actions so that any request come back to this perl portlet. Replacing HREFS with actions allows a user to navigate in the portlet.

Invoking the perl portlet:

| Invokation               | Parameters     | <b>Process Action</b>             | DoView                                             |
|--------------------------|----------------|-----------------------------------|----------------------------------------------------|
| From another<br>portlet  | Session object | Nothing                           | Read Session object                                |
|                          | PerlParameter  |                                   | invoke perl engine                                 |
| From the perl<br>portlet | Action         | Extract script name               | post Process refs by replacing links with Actions. |
|                          | _PERL          | Extract query from action or from |                                                    |
|                          |                | Request parameter                 |                                                    |
|                          |                | Create Session<br>Object          |                                                    |